## **Internetowa sieć | materiał pomocniczy**

*Stwórzcie wspólnie z uczestniczkami i uczestnikami makietę sieci internetowej. Każdy ruch objaśnij i jednocześnie narysuj na tablicy. Zaznacz, że:*

- *zielone prostokąty oznaczają ziemię,*
- *niebieski ocean,*

 $\sqrt{ }$ 

- *linia na oceanie światłowód (przewód, przez który dane biegną z prędkością światła),*
- *ołówki anteny radiowe (takie, jakich używany do słuchania audycji w radiu),*
- *naklejki komputery,*
- *bierki/patyczki i nitki z włóczki połączenia internetowe (kto przykładowo może się skomunikować z kim, kiedy komputery są podłączone do internetu),*

 $\overline{\phantom{a}}$ 

– *szare prostokąty – routery.* 

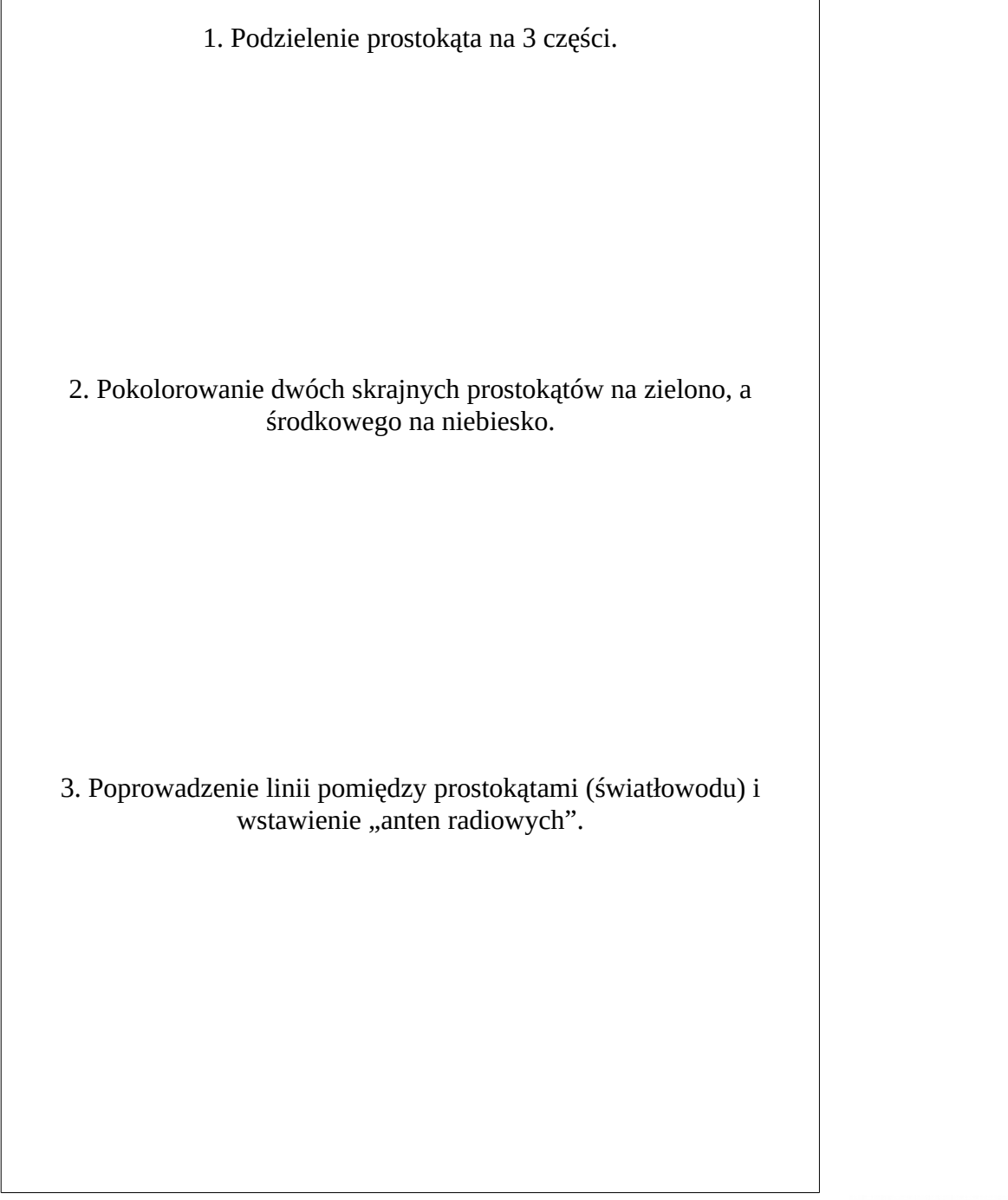

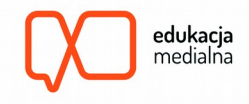

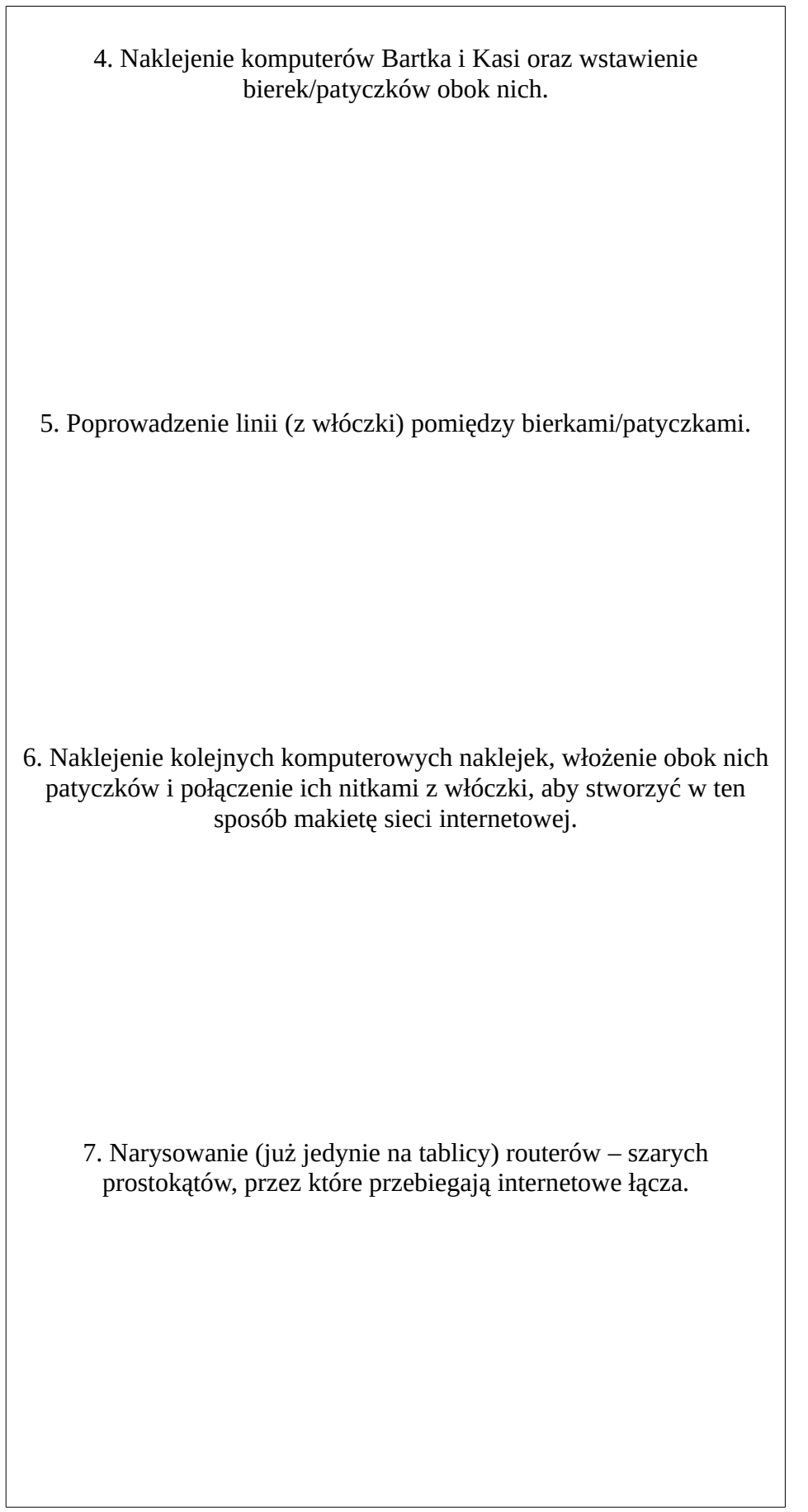

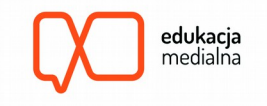